# AULA

## Modelos Nucleares

#### META:

Discutir modelos nucleares: Modelo de Gota Líquida e Modelo de camadas.

#### OBJETIVOS:

Ao fim da aula os alunos deverão ser capazes de: Usar fórmula de Weizsacker para determinar energia de ligação de núcleos.

Determinar paridade de núcleos segundo ao modelo de camadas.

#### PRÉ-REQUISITOS

Para compreenção melhor do material da aula é recomendado os conhecimentos de construção de estrutura de camadas eletrônicas de átomos da disciplina "Introdução a Materia Condensada".

#### 4.1 Modelo de Gota Líquida

Nesta aula discutiremos vários modelos de núcleo atômico. Atualmente não existe um modelo completo de núcleo atômico que pode descrever todas propriedades de núcleos com precisão suficiente. Portanto são usados modelos semi-empíricos. Cada dos modelos descreve bem algumas propriedades de núcleos despresendo algumas outras propriedades. Tal que cada modelo tem área limitada de aplicação. Neste capítupo consideraremos alguns dos modelos. Primeiro modelo que discutiremos é modelo de gota líquida. Neste modelo núcleo atômico é considerado como uma gota líquida incompressível da forma esférica. Esse modelo é aplicável para núceos médios e pesados. Modelo de gota líquida descreve energia de ligação de núcleo  $E_l$  que é apresentada na forma de soma de termos

$$
E_l = T_v + T_s + T_c + T_{sim} + T_{emp}
$$
 (4.101)

Cada termo é responsável de algum efeito e tem explicação teórica correspondente. Finalmente energia de ligação é expressa na forma de uma função que depende de número de massa  $A$  e de número atômico Z,  $E_l = E_l(A, Z)$ , e inclui alguns fatores númericos. Valores dos fatores númericos são determinados de dados experimentais. Discutiremos todos os termos que são incluidos na fórmula  $(4.101).$ 

**Termo volumétrico**,  $T_v$ . Forças nucleares são forças de curta alcance com distância de ação comparável com tamanho de núcleon. Tal que cada núcleon interage somente com núcleons na sua proximidade (e não interage com núcleons mais distantes). Levando em conta caráter de interação de núcleons em núcleo, podemos

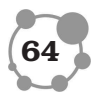

descrever aproximadamente energia de ligação como número total de núcleons (que é número de massa  $A$ ) vezes número médio de núcleons próximos a um núcleon considerado, que designamos por  $\bar{N}$ . Então, chegamos a estimação

$$
A\bar{N} \tag{4.102}
$$

que descreve contribuição principal na energia de ligação. Essa contribuição é incluida no termo volumétrico  $T_v$ . Conclusão importante da Eq.  $(4.102)$  é que  $T_v$  é proporcional a número de massa A

$$
T_v \sim A
$$

Para escrever  $T_v$  na forma final é necessário incluir na fórmula um fator de proporcionalidade  $C_v$  cujo valor é determinado de dados experimentais. Então para termo volumétrico recebemos

$$
T_v = C_v A \tag{4.103}
$$

**Termo superficial,**  $T_s$ . Termo volumétrico descreve energia de ligação bem aproximado. Para melhorar resultado de estimação levaremos em conta o fato que um núcleon na superfície de núcleo tem menos núcleons próximos a ele, comparando com um núcleon dentro de núcleo. Portanto contibuição na energia de ligação de núcleons superficiais é menos de núcleons em volume. Esse fato descrevemos pelo termo superficial  $T_s$  como contibuição negativa ao termo volumétrico  $T_v$ . Termo superficial  $T_s$  é proporcional ao número de núcleons na superfície de núcleo. Em seu torno número de núcleons na superfície é proporcional a área de superfície de núcleo  $S$ , portanto

$$
T_s \sim S
$$

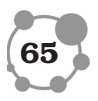

Se R é raio de núcleo,  $S \sim R^2$ . Como sabemos do Cap. 1,  $R \sim$  $A^{1/3}$ . Portanto

$$
T_s \sim S \sim R^2 \sim A^{2/3}
$$

Na forma final é necessário incluir na fórmula um fator de proporcionalidade  $C_s$ . Então

$$
T_s = -C_s A^{2/3} \tag{4.104}
$$

onde sinal "−"reflete o fato que contribuição é negativa.

**Termo Coulombiano**  $T_c$  é outro termo que descreve contribuição negativa ao termo volumétrico devido a repulsão Coulombiana que atua entre prótons de núcleo. Cada proton de núcleo interage com Z − 1 outros prótons. Energia potencial de repulsão para cada próton pode ser estimada como

$$
\frac{Z-1}{R^2}
$$

onde  $R$  é raio de núcleo. Tal que contribuição de todos os prótons  $\acute{\text e}$ 

$$
\sum_{k=1}^{Z} \frac{Z - 1}{R} = \frac{(Z - 1)Z}{R}
$$

Supondo que  $Z >> 1$  (lembramos que modelo de gota líquida é aplicável para núcleos suficiente pesados), podemos escrever

$$
\frac{(Z-1)\,Z}{R} \approx \frac{Z^2}{R}
$$

Portanto

$$
T_c \sim \frac{Z^2}{R}
$$

Lembrando também que  $R \sim A^{1/3}$ , temos

$$
T_c \sim Z^2 A^{-1/3}
$$

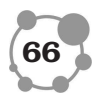

Incluindo na fórmula fator experimental  $C_c$  apresentamos  $T_c$  como

$$
T_c = -C_c Z^2 A^{-1/3} \tag{4.105}
$$

onde sinal "−"reflete o fato que contribuição é negativa.

Termo de simetria,  $T_{sim}$ . Dados experimetais mostram que para núcleos com mesmo número de massa  $A$ , energia de ligação é maior para tal núcleo em que número de prótons é igual a número de nêutrons,  $Z = N$ . Esse efeito foi chamado efeito de simetria. Contribuição desse efeito na energia de ligação é descrita pelo termo de simetria  $T_{sim}$ . Discutiremos esse termo na forma seguinte. Designamos energia de ligação como função de  $Z$ ,  $N$ como

$$
\mathcal{E}\left(Z,N\right) = E_l\left(A,Z\right) \tag{4.106}
$$

Introduzimos um parâmetro  $\delta$ 

$$
\delta = N - Z \tag{4.107}
$$

Lembrando que número de massa  $A$  é

$$
A = N + Z \tag{4.108}
$$

escrevemos  $Z, N$  em termos de  $A, \delta$ 

$$
Z = \frac{1}{2} (A - \delta), \ N = \frac{1}{2} (A + \delta)
$$
 (4.109)

Tal que

$$
\mathcal{E}(Z,N) = \mathcal{E}\left(\frac{1}{2}\left(A-\delta\right), \frac{1}{2}\left(A+\delta\right)\right) \tag{4.110}
$$

No caso quando  $A$  é fixo, energia de ligação  $\mathcal E$  é função somente do parâmetro  $\delta$ 

$$
\mathcal{E} = \mathcal{E}\left(\delta\right) \tag{4.111}
$$

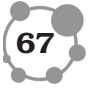

Da Eq. (4.107) vemos que situação quando  $Z = N$  corresponde a  $\delta = 0$ . Agora escrevemos decomposição em série de Taylor da função  $\mathcal{E}(\delta)$  na vizinhança de  $\delta = 0$ 

$$
\mathcal{E}(\delta) = \mathcal{E}(0) + \mathcal{E}'(0)\,\delta + \frac{1}{2}\mathcal{E}''(0)\,\delta^2 + \dots \tag{4.112}
$$

O fato que enegria de ligação é máxima no caso  $Z = N$  significa que função  $\mathcal{E}(\delta)$  tem valor máximo quando  $\delta = 0$ . Se  $\mathcal{E}(\delta)$  tem valor máximo quando  $\delta = 0$ , portanto  $\mathcal{E}'(0) = 0$  e  $\mathcal{E}''(0) < 0$ 

$$
se \max \mathcal{E}(\delta) = \mathcal{E}(0) \Rightarrow \mathcal{E}'(0) = 0, \ \mathcal{E}''(0) < 0 \tag{4.113}
$$

Despresando termos mais altos em  $\delta$  na Eq. (4.112), então, recebemos

$$
\mathcal{E}\left(\delta\right) = \mathcal{E}\left(0\right) + \frac{1}{2}\mathcal{E}''\left(0\right)\delta^2\tag{4.114}
$$

Escrevendo agora  $\mathcal E$  como função de Z, N na Eq. (4.110) e lembrando que  $\delta = N - Z$ , temos

$$
\mathcal{E}(Z,N) = \mathcal{E}\left(\frac{1}{2}A, \frac{1}{2}A\right) + \frac{1}{2}\mathcal{E}''\left(\frac{1}{2}A, \frac{1}{2}A\right)(N-Z)^2 \quad (4.115)
$$

Na Eq. (4.115) designamos

$$
\mathcal{E}\left(\frac{1}{2}A, \frac{1}{2}A\right) = F(A) \tag{4.116}
$$

$$
\frac{1}{2}\mathcal{E}''\left(\frac{1}{2}A,\frac{1}{2}A\right) = f(A) \tag{4.117}
$$

Usando Eq. (4.108) expressamos  $N$  como  $N = A - Z$ , que permite escrever o termo  ${\cal N} - {\cal Z}$ na Eq. (4.115) como

$$
N - Z = A - 2Z \tag{4.118}
$$

Substituindo Eqs. (4.116), (4.117), (4.118) na Eq. (4.115), recebemos

$$
\mathcal{E}(Z, N) = F(A) + f(A)(A - 2Z)^{2}
$$
 (4.119)

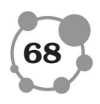

Experimentos com núcleos simétricos mostram que fator  $F(A)$  na Eq. (4.119) é proporcional a A e fator  $f(A)$  é proporcional a  $A^{-1}$ 

$$
F(A) \sim A, f(A) \sim A^{-1}
$$

Então, o termo  $F(A)$  pode ser incluido no termo volumétrico  $T_v$ , pois  $T_v \sim A$ . O termo com fator  $f(A)$  na Eq. (4.119) descreve efetivamente o efeito de simetria de núcleos, que é apresentado pelo termo de simetria  $T_{sim}$  no modelo de gota líquida. Tal que

$$
T_{sim} \sim A^{-1} (A - 2Z)^2
$$

Incluindo na fórmula final fator experimental  $C_{sim}$  e lembrando que  $f(A)$  é negativo da Eq. (4.117) e da Eq. (4.113), apresentamos  $T_{sim}$  como

$$
T_{sim} = -C_{sim}A^{-1}(A - 2Z)^{2}
$$
 (4.120)

**Termo de emparelhamento**,  $T_{emp}$ . Análise de dados experimentais mostram que energia de ligação é maior para tais núcleos em quais núcleons de mesmo tipo existem em pares. Essa propriedade de n´ucleos foi chamada efeito de emparelhamento. Relativo a essa propriedade n´ucleos s˜ao classificados na maneira seguinte. Núcleo é par-par, se Z é par e N é par. Núcleo par-ímpar, se Z é par, N é ímpar. Núcleo é *ímpar-par*, se  $Z$  é ímpar, N é par. Núcleo  $\acute{e}$  *impar-impar*, se Z  $\acute{e}$  impar e N  $\acute{e}$  impar. Observamos que número de massa  $A$  é par para núcleo par-par ou ímpar-ímpar. E  $A$  é ímpar para núcleo par-ímpar ou ímpar-par. Energia de ligação ´e mais alta no caso de n´ucleo par-par e mais baixa no caso de núcleo ímpar-ímpar. No caso de núcleo par-ímpar ou ímpar-par energia de ligação tem valor intermediário. Energia de ligação de núcleo par-ímpar aproximadamente igual a energia de ligação

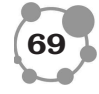

de núcleo ímpar-par. Em experimentos foi determinado que para efeito de emparelhamento existe também dependência de número de massa A da forma  $A^{-\epsilon}$  onde  $\epsilon$  é um parâmetro experimental. Então, efeito de emparelhamento pode ser descrito pelo termo de emparelhamento  $T_{emp}$  como

$$
T_{emp} = C_{emp} A^{-\epsilon} \delta \tag{4.121}
$$

onde

$$
\delta = \begin{cases}\n1, & \text{núcleo par-par} \\
0, & \text{núcleo par-impar ou ímpar-par} \\
-1, & \text{núcleo ímpar-impar}\n\end{cases}
$$
\n(4.122)

e  $C_{emp}$  é fator experimental.

Substituindo agora todos os termos na Eq. (4.101), recebemos a expressão para energia de ligação

$$
E_l(A, Z) = C_v A - C_s A^{2/3} - C_c Z^2 A^{-1/3}
$$
 (4.123)  

$$
-C_{sim} (A - 2Z)^2 A^{-1} + C_{emp} A^{-\epsilon} \delta
$$

Valores de fatores experimentais na Eq.  $(4.123)$  são seguintes

$$
C_v = 15,75
$$
 MeV,  $C_s = 17,8$  MeV,  $C_c = 0,710$  MeV (4.124)  
 $C_{sim} = 23,7$  MeV,  $C_{emp} = 34$  MeV,  $\epsilon = 3/4$ 

Energia de ligação na forma apresentada na Eq. (4.123) foi recebida por físico C. Weizsacker. Por causa disso Eq.  $(4.123)$  é chamada fórmula semi-empirica de Weizsacker.

Observamos também que determinando energia de ligação de núcleo pela f´ormula de Weizsacker (4.123), podemos determinar massa de núcleo, pois

$$
M(A, Z) = ZM_p + NM_n - E_l(A, Z)
$$
 (4.125)

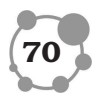

Outro modelo que discutiremos nesse Capítulo é modelo de camadas. Nesse modelo núcleons em núcleo são considerados como sistema de férmions. De acordo com princípio de exclusão de Pauli em sistema de férmions não podem existir dois férmions no mesmo estado. Prótons e nêutrons são partículas diferentes e são considerados independentemente. Tal que forma de núcleo é aproximadamente esférica, é suposto que comportamento de núcleons ´e determinado por um potencial esfericamente simetrico. Para descrever comportamento de um núcleon em núcleo é necessário resolver equação de Schrodinger estacionária

$$
\left[-\frac{\hbar^2}{2M}\Delta + U(r)\right]\psi = E\psi\tag{4.126}
$$

onde por  $\Delta$  é designado operador de Laplace, ou Laplaciano<sup>6</sup>. Potencial  $U(r)$  ecolham-se na forma

$$
U(r) = V(r) + \vec{s} \cdot \vec{l} \cdot \frac{b}{r} \frac{dV}{dr}
$$
 (4.127)

onde o segundo termo descreve interação spin-órbita,  $b \notin \text{coeff}$ ciente da interação spin-órbita,  $\vec{l}$  é momento angular,  $\vec{s}$  é spin de núcleon. Função  $V(r)$  é escolhida de acordo de dados experimentais. Gráfico de  $V(r)$  é esquematicamente apresentado na Fig. 4.1. Como é conhecido<sup>7</sup>, comportamento de partículas em um potencial esfericamente simétrico é completamente determinado por conjunto de quatro números quânticos: número quântico principal n, momento angular total  $j = l + s$  (onde l é número quântico

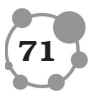

<sup>&</sup>lt;sup>6</sup>Lembramos que nas coordenadas Cartesianas Laplaciano tem forma  $\Delta$  =  $\frac{\partial^2}{\partial x^2} + \frac{\partial^2}{\partial y^2} + \frac{\partial^2}{\partial z^2}.$ 

<sup>&</sup>lt;sup>7</sup>Esse fato foi discutido nas disciplinas "Introdução a Mecânica Quântica", "Introdução a Matéria Condensada".

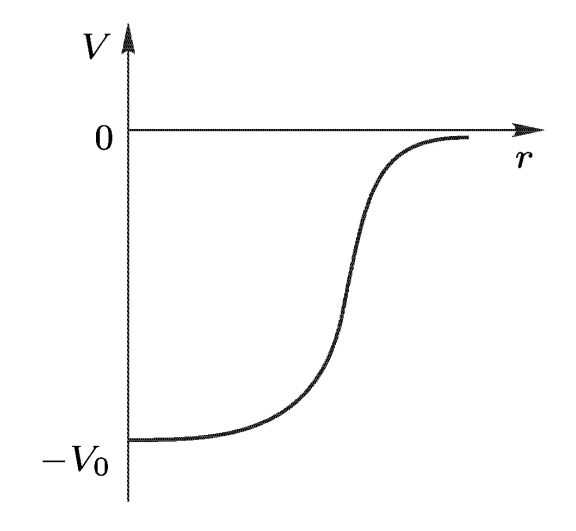

Figura 4.1: Forma de potencial  $V(r)$ .

orbital), projeção do momento angular total no eixo z $m_j,$ spin $s.$ Estados com determinado número quântico orbital  $l$  são desigandos por letras minúsculas em correspondência com Tabela 4.1. Para estados é usada notação da forma

| valor de l |  |  |        |  |
|------------|--|--|--------|--|
| estado     |  |  | m<br>◠ |  |

Tabela 4.1: Notação de estados com respeito a valor de número quântico orbital l.

$$
na_j \tag{4.128}
$$

onde  $n$  - número quântico principal,  $j$  - momento angular total,  $a$ - designação de momento angular orbital (número quântico orbital

 $8$ De fato, notação usada para estados de núcleons em núcleo é mesma que foi usada para estados de elétrons em átomo, que é discutido na disciplina "Introdução a Metéria Condensada".

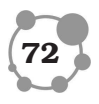

 $l$ ) em correspondência com Tabela 4.1. Por exempolo, símbolo

 $1s_{1/2}$ 

designa estado com  $n = 1$ ,  $j = 1/2$ ,  $l = 0$  (ver Tabela 4.1), ou símbolo

 $2d_{5/2}$ 

designa estado com  $n = 2, j = 5/2, l = 2.$ Cada estado determinado por valores de  $n,\,j,\,l$  é degenerado, porque podem existir  $2j + 1$  diferentes valores de projeção de momento angular total no eixo z, número quântico  $m_j$ . Por exemplo, em estado  $1s_{1/2}$  podem existir 2 núcleons, pois  $2\frac{1}{2} + 1 = 2$ , em estado  $2d_{5/2}$  podem existir 6 núcleons, pois  $2\frac{5}{2} + 1 = 6$ , etc.

Núcleons ocupam estados consequentemente de acordo com princípio de exclusão de Pauli. Devído a interação spin-órbita ocorre desdorbamento de níveis de energia. Estados com níveis de energia mais próximos são agrupados em camadas. Por causa disso modelo é chamado modelo de camadas. Níveis de energia recebidos na solução da Eq.  $(4.126)$  são mostrados graficamente na Fig. 4.2, onde também é indicado agrupamento de níveis em camadas. Na Tabela 4.2 é aperesentada distribuição de estados por camadas com indicação de número máximo de núcleons em cada camada. Na Tabela 4.3 é indicado número de núcleons em núcleo no caso de preenchimento completo de camadas.

Se em um núcleo camadas de núcleons são completamente preenchidas, tal núcleo é mais simétrico e possui mais possibilidade de resistir a deformação e desintegração. Isto significa que núcleos com camadas completamente preenchidas são mais estáveis. Energia de ligação de tais núcleos é bem maior comparando com

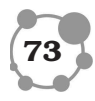

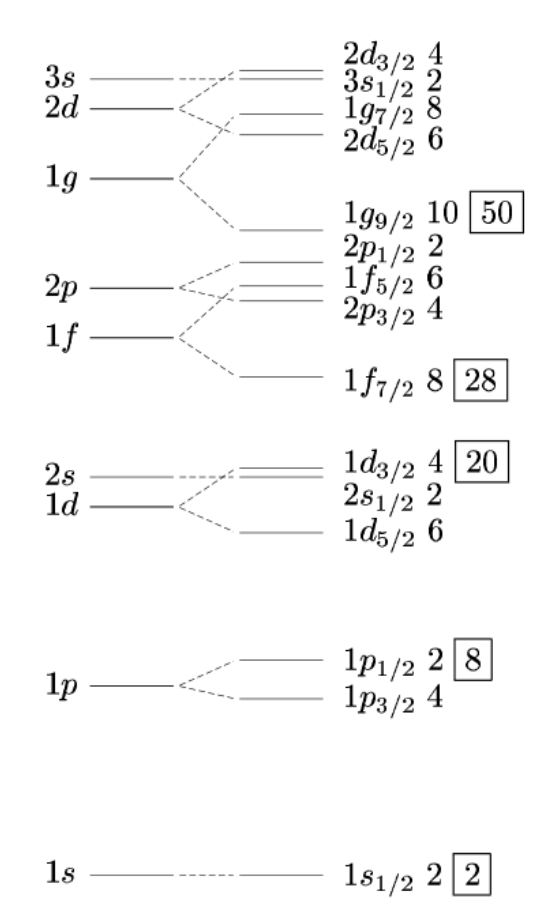

Figura 4.2: Níveis de energia de núcleons agrupados em camadas.

outros. Este fato é confirmado nas experiências. Núcleos com camadas de núcleons completamente preenchidas são chamados núcleos mágicos. Isto refere-se ou as camadas de prótons ou as camadas de nêutrons. Número de núcleons em núcleo com camadas completamente preenchidas é indicado na Tabela 4.3 na última coluna. Esses números são chamados números mágicos.

No gráfico da Fig. 4.2 podemos observar, que nível de energia de estado $1f_{7/2}$ é suficiente afastado de outros níveis de baixo e de cima. As vezes esse estado é convencionalmente considerado

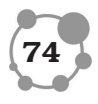

| camada | estados                                             | número<br>de núcleons<br>em camada |
|--------|-----------------------------------------------------|------------------------------------|
|        |                                                     |                                    |
| T      | $1s_{1/2}$                                          | $\overline{2}$                     |
| H      | $1p_{3/2}1p_{1/2}$                                  | $4+2=6$                            |
| Ш      | $1d_{5/2}2s_{1/2}1d_{3/2}$                          | $6+4+2=12$                         |
| IV     | $1f_{7/2}2p_{3/2}1f_{5/2}2p_{1/2}1g_{9/2}$          | $8+6+4+2+10=30$                    |
| V      | $2d_{5/2}1g_{7/2}3s_{1/2}2d_{3/2}1h_{1/2}$          | $8+6+12+4+2=32$                    |
| VI     | $2f_{7/2}1h_{9/2}1i_{13/2}3p_{3/2}2f_{5/2}3p_{1/2}$ | $8+10+14+4+6+2=44$                 |

Tabela 4.2: Estados de núcleons agrupados em camadas. É indicado também número máximo de núcleons em camada.

como uma camada adicional. Número de núcleons que podem existir nesse estado é  $2\frac{7}{2} + 1 = 8$ . Número total de núcleons em núcleo com inclusão de camada completamente preenchida de estado  $1f_{7/2}$  é 20+8=28 (ver Fig. 4.2). Então, número 28 é também convencionalmente incluido em conjunto de números mágicos:

$$
2, 8, 20, (28), 50, 82, 126 \qquad (4.129)
$$

Observamos, que número mágico 126 é válido somente para camada de nêutrons, pois não existem núcleos estáveis com tanto número de prótons. Formulamos também definição de núcleos mágicos por outra maneira. Um núcleo é mágico se nele número de prótons  $Z$  ou número de nêutrons  $N$  é igual a um dos números mágicos da Eq.  $(4.129)$ . Indicamos também que existem núcleos em que os dois números  $Z$  e  $N$  simultaneamente são números mágicos. Tais núcleos são chamados núcleos mágicos dobrados.

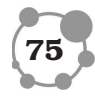

AULA

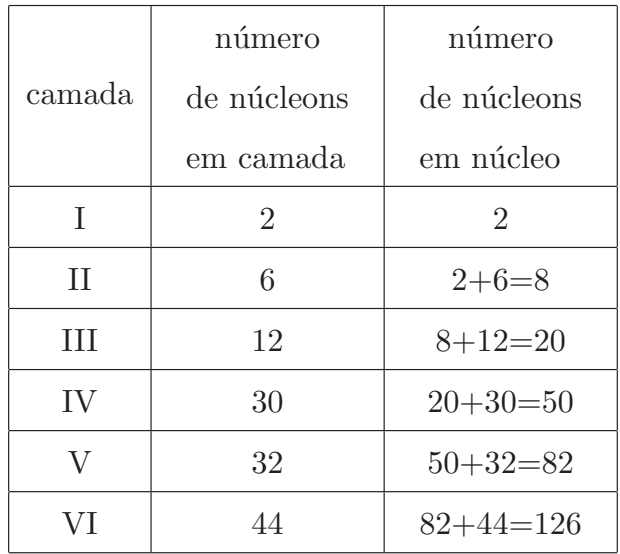

#### Tabela 4.3:

Exitem somente 6 núcleos mágicos dobrados, eles são

$$
{}_{2}^{4}\text{He} \qquad {}_{8}^{16}\text{O} \qquad {}_{20}^{40}\text{Ca} \qquad {}_{20}^{48}\text{Ca} \qquad {}_{82}^{208}\text{Pb} \tag{4.130}
$$

Núcleos mágicos dobrados são extremamente simétricos. Forma deles é esférica. Eles possuem características seguintes: momento de quadrupôlo elétrico é nulo  ${\cal Q} = 0,$ spin é nulo  $I = 0,$ momento magnético é nulo  $\mu = 0$ . Núcleos mágicos dobrados são extremamente estáveis. Como exemplo apresentamos energia de ligação de núcleos próximos ao núcleo mágico dobrado de  ${}^{4}_{2}\text{He}$  (ver Tabela 4.4) e de  ${}^{16}_{8}$ O (ver Tabela 4.5). Para completeza mencionamos também que exitem varios outros modelos de núcleos. Entre eles são modelo de gas de Fermi, modelos coletivos, etc. Descrição deles pode ser ecnontrada em varios livros de texto.

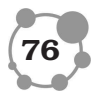

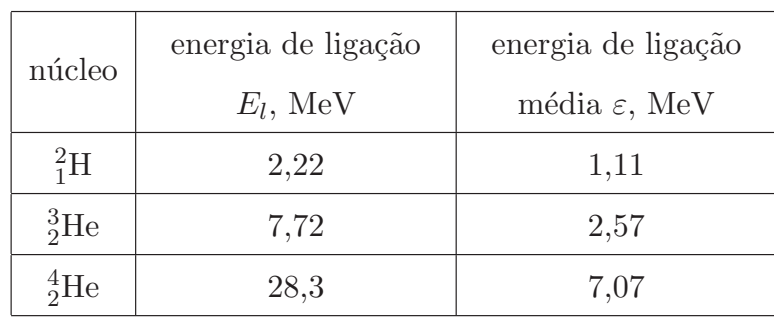

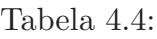

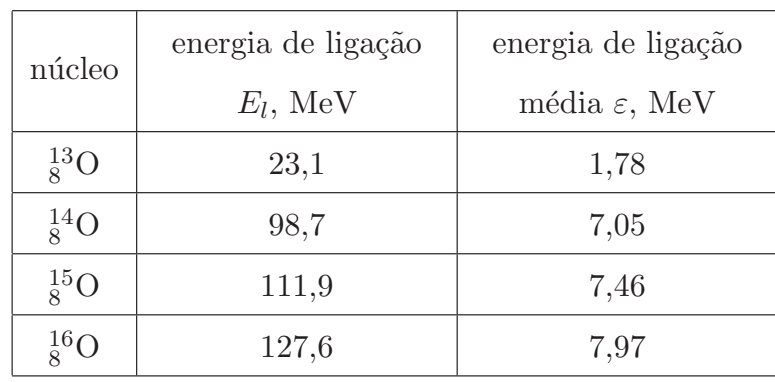

Tabela 4.5:

### 4.3 Conclusão

Nesta aula discutimos modelos nucleares: modelo de gota líquida e modelo de camadas.

#### RESUMO

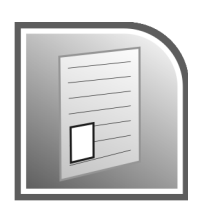

No resumo dessa Aula constam os seguintes tópicos:

Foi apresentada ideia geral de modelos nucleares e foram discutidos dois modelos: Modelo de Gota Líquida e Modelo de Camadas.

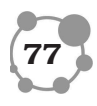

## **AULA**

Modelo de gota líquida descreve energia de ligação de núcleo  $E_l$ que é apresentada na forma de soma de termos

$$
E_l = T_v + T_s + T_c + T_{sim} + T_{emp}
$$

onde termo volumétrico é

$$
T_v = C_v A
$$

termo superficial é

$$
T_s = -C_s A^{2/3}
$$

termo Coulombiano é

$$
T_c = -C_c Z^2 A^{-1/3}
$$

termo de simetria é

$$
T_{sim} = -C_{sim}A^{-1}(A - 2Z)^2
$$

termo de emparelhamento é

 $\overline{ }$ 

$$
T_{emp} = C_{emp} A^{-\epsilon} \delta
$$

onde

$$
\delta = \begin{cases}\n1, & \text{núcleo par-par} \\
0, & \text{núcleo par-impar ou ímpar-par} \\
-1, & \text{núcleo ímpar-impar}\n\end{cases}
$$

Energia de ligação de núcleo é expressa pela fórmula de Weizsacker

$$
E_l(A, Z) = C_v A - C_s A^{2/3} - C_c Z^2 A^{-1/3}
$$

$$
-C_{sim} (A - 2Z)^2 A^{-1} + C_{emp} A^{-\epsilon} \delta
$$

com seguintes valores de fatores

$$
C_v = 15,75~{\rm MeV},\, C_s = 17,8~{\rm MeV},\, C_c = 0,710~{\rm MeV}
$$

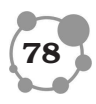

$$
C_{sim} = 23,7
$$
 MeV,  $C_{emp} = 34$  MeV,  $\epsilon = 3/4$ 

No Modelo de Camadas núcleons em um núcleo são considerados como sistema de f´ermions. Para descrever comportamento de um núcleon em núcleo é necessário resolver equação de Schrodinger estacionária

$$
\left[-\frac{\hbar^2}{2M}\Delta + U(r)\right]\psi = E\psi
$$

com potencial  $U(r)$  da forma

$$
U(r) = V(r) + \vec{s} \cdot \vec{l} \cdot \frac{b}{r} \frac{dV}{dr}
$$

Distribuição de núcleons por estados com dados valores de número quântico principal n, momento angular total j e de momento angular orbital l são apresentados nas Tabelas e na diagrama do Capítulo. Foi dada explicação das prorpiedades de núcleos m´agicos em termos do modelo de camadas.

### PRÓXIMA AULA

Em próxima aula serão discutidos a lei de decaimento radioativo e decaimento alfa.

#### ATIVIDADES

**ATIV. 4.1.** Determinar energia de ligação de núcleos  ${}^{12}_{6}C, {}^{16}_{8}O,$  $^{27}_{13}$ Al,  $^{56}_{26}$ Fe,  $^{235}_{92}$ U. Comparar resultado com dados tabulares.

ATIV. 4.2. Usando a fórmula de Weizsacker (4.123) encontrar o isóbaro mais estável para um dado número de massa A.

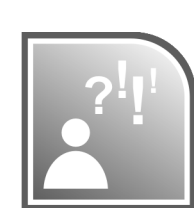

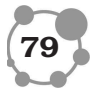

ATIV. 4.3. Determinar massa e paridade de isóbaro mais estável que tem raio em  $\eta = 4/3$  vezes menor de que raio de núcleo  $_{30}^{64}$ Zn (usar fórmula de Weizsacker).

ATIV. 4.4. Sabendo consequência de preenchimento de camadas (ver Tabela 4.2), determinar paridade de nucleos pesados:  $\frac{233}{92}U$ ,  $^{235}_{92}U,~^{238}_{92}U,~^{237}_{93}Np.$ 

#### LEITURA COMPLEMENTAR

ALONSO, M., FINN, E. J. - Física. Vol. III. Fundo Educativo Interamericano, 1971.

EISBERG, R., RESNICK, R. - Física Quântica. São Paulo, editora Campus, 1983.

PESSOA, E. F., COUTINHO, F. A., SALA, O. - Introdução à Física Nuclear. São Paulo, EDUSP, 1978.

CHUNG, K. C. - Introdução à Física Nuclear. Rio de Janeiro, EdUERJ, 2001.

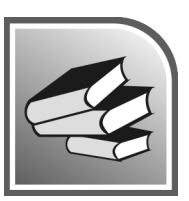

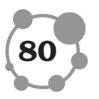